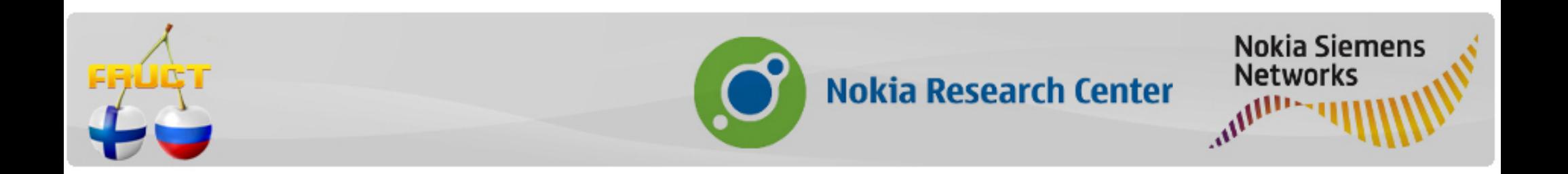

## **Packages on Maemo/MeeGo**

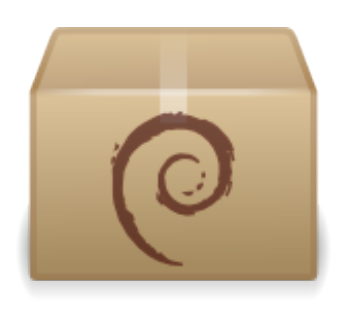

7th Conference of Finnish-Russian

University Cooperation in Telecommunications Adrian Yanes

> R&D -Tieto, Finland adrian.yanes@tieto.com

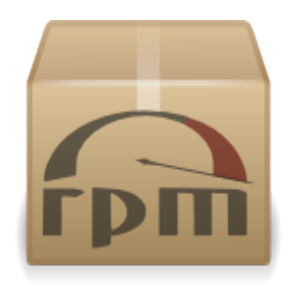

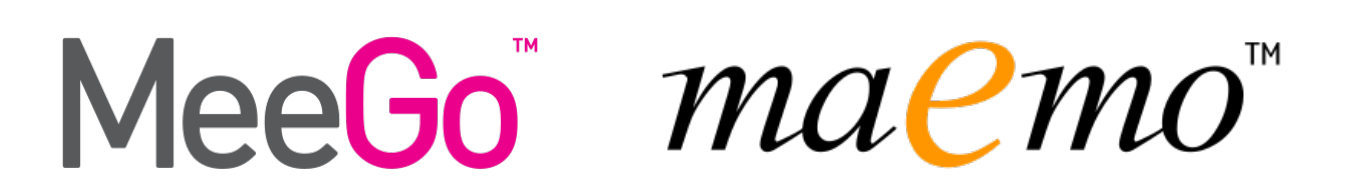

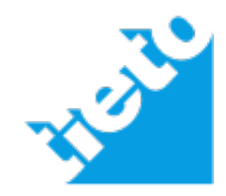

*"In the beginning there was the .tar.gz. Users had to compile each program that they wanted to use on their GNU/Linux systems. When Debian was created, it was deemed necessary that the system include a method of managing the packages installed on the machine. The name dpkg was given to this system. Thus the famous `package' first came into being on GNU/Linux, a while before Red Hat decided to create their own `rpm' system."[1]*

[1]-APT HOWTO-http://www.debian.org/doc/manuals/apt-howto/ch1.en.html

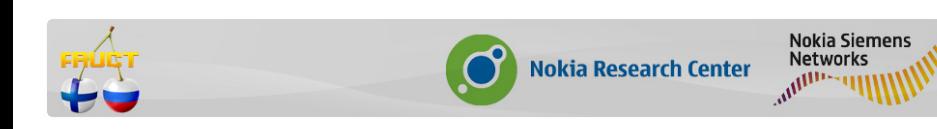

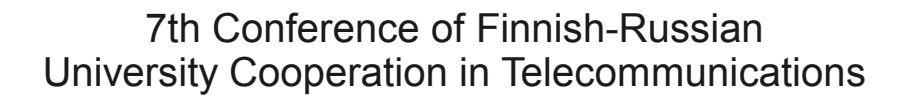

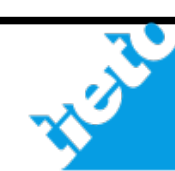

## **Why the packages are important?**

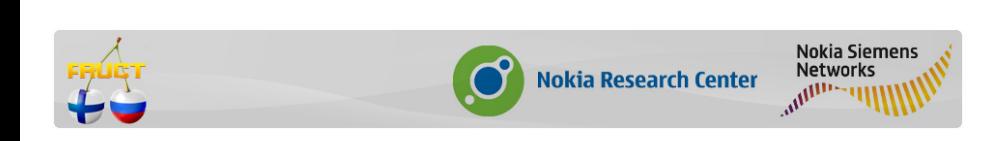

7th Conference of Finnish-Russian University Cooperation in Telecommunications

maemo"

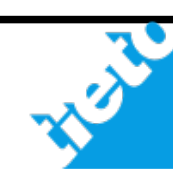

- ●If you are an user is the fastest way to install an application
- •If you are a developer is the fastest way to distribute your application

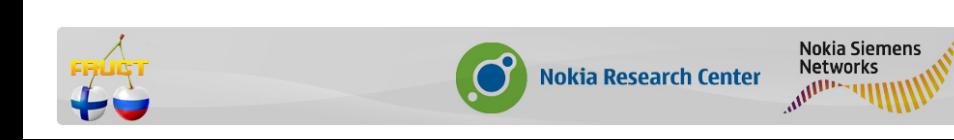

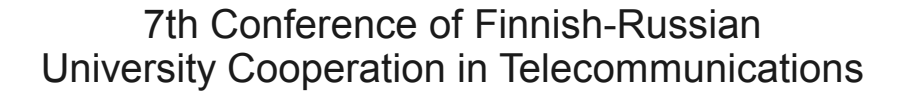

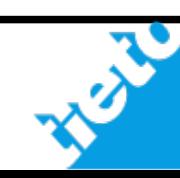

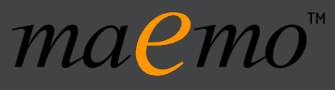

## **Types of packages**

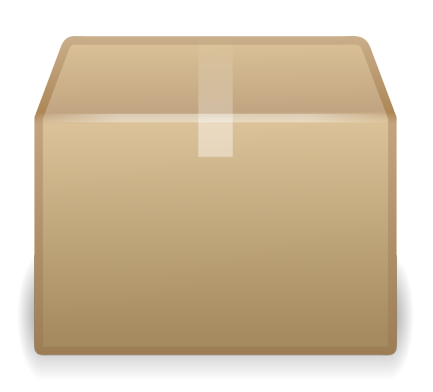

#### -Source

-Binary

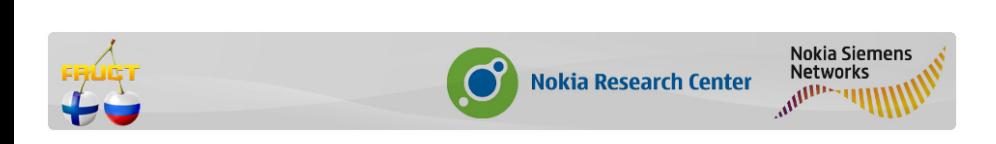

7th Conference of Finnish-Russian University Cooperation in Telecommunications

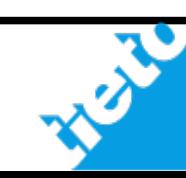

## **What should provides a binary package?**

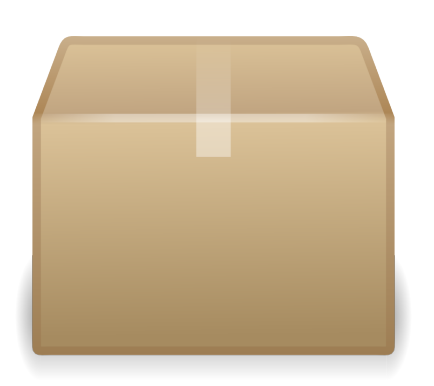

-Executable files

maemo<sup>"</sup>

-Libraries

-Documentation

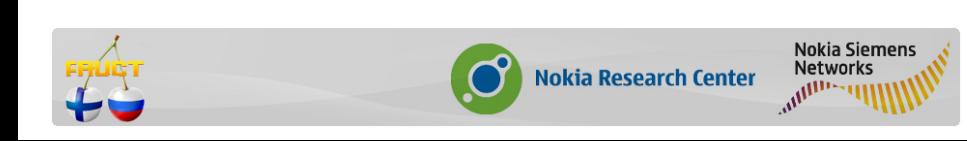

7th Conference of Finnish-Russian University Cooperation in Telecommunications

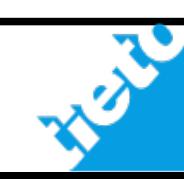

eGo

## **What should provides a source package?**

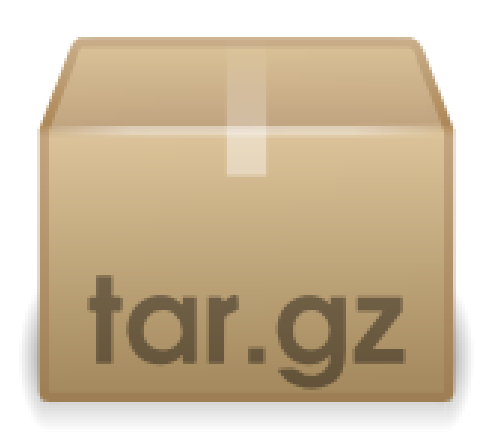

-All the stuff necessary to reproduce the package(deb):

- Original source code: .tar.gz
- Control files: .dsc
- Diff files: .diff
- Source code ready to "package"

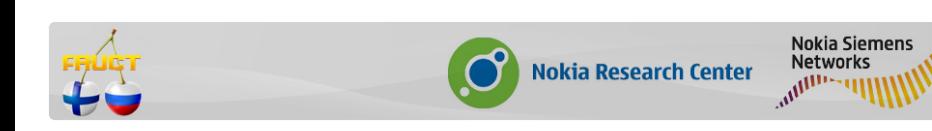

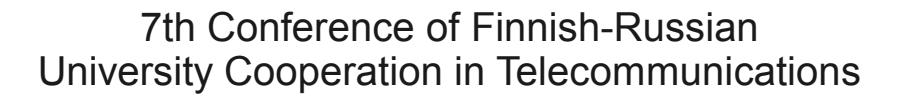

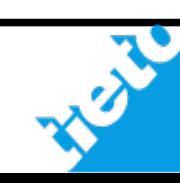

## **How are managed the packages?**

Package manage systems:

-dpkg (Debian/Ubuntu) -rpm (RedHat/Fedora...) -a long etc...

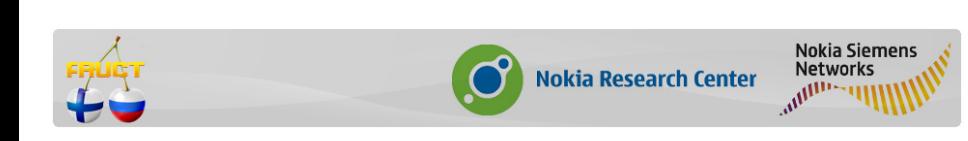

## **How are distributed the packages?**

#### •Remote repositories •CD images •Local files

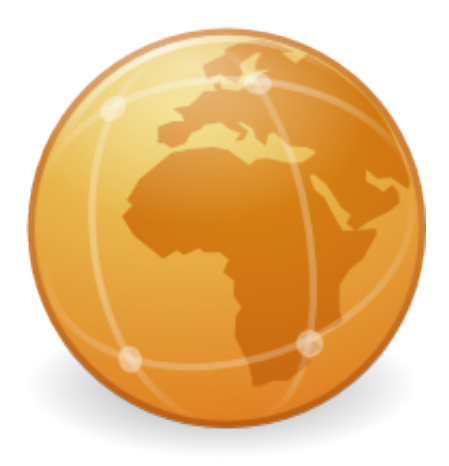

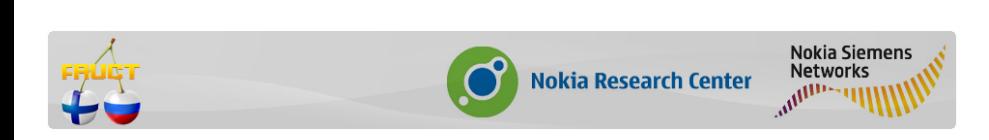

7th Conference of Finnish-Russian University Cooperation in Telecommunications

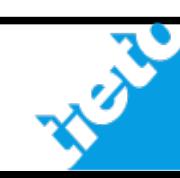

#### Packages on Maemo/MeeGo

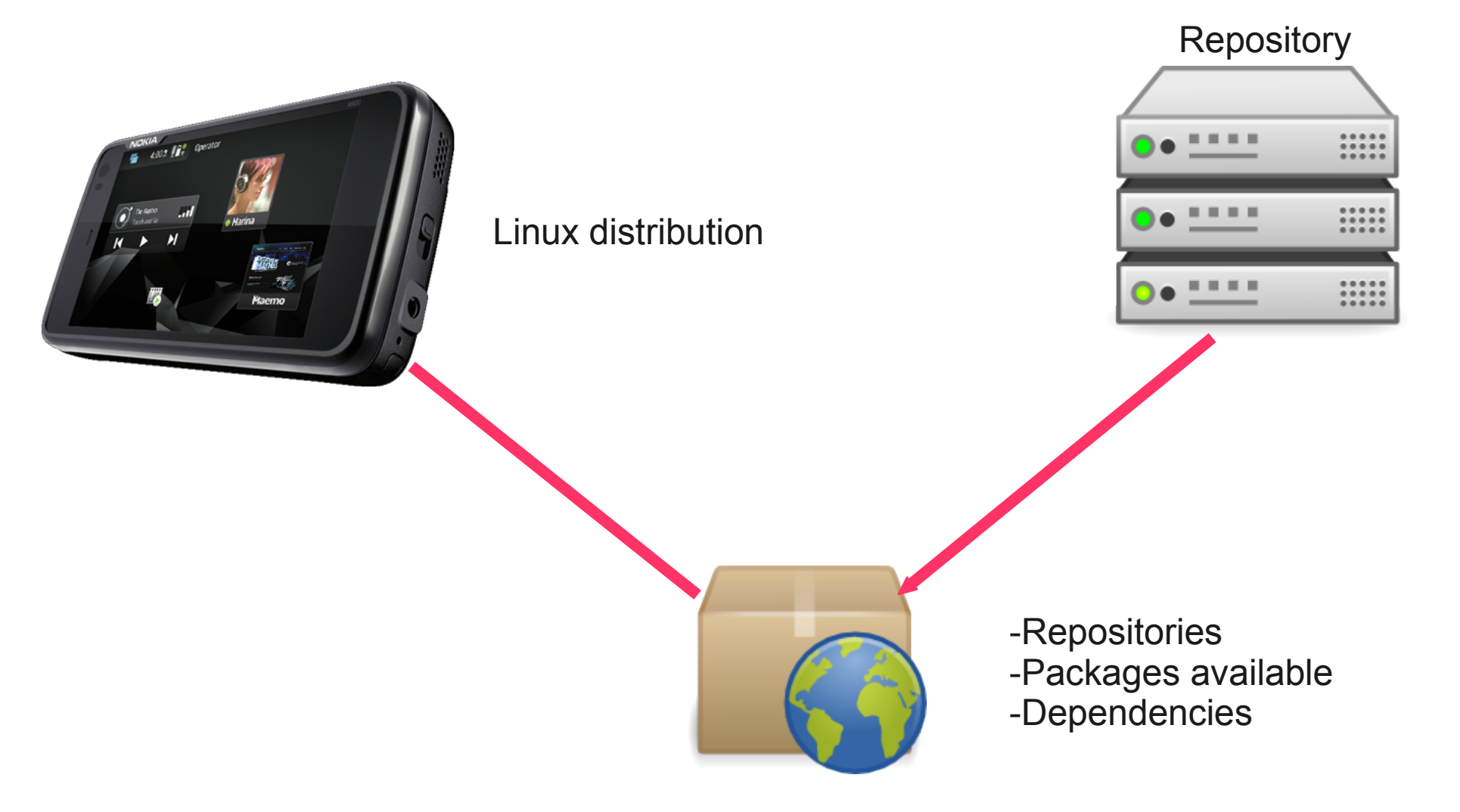

Package management system

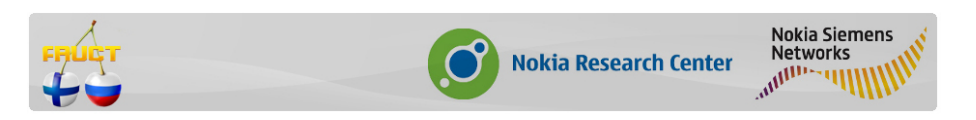

7th Conference of Finnish-Russian University Cooperation in Telecommunications

maemo"

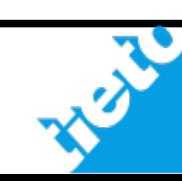

MeeGo

# Packages @ maemo

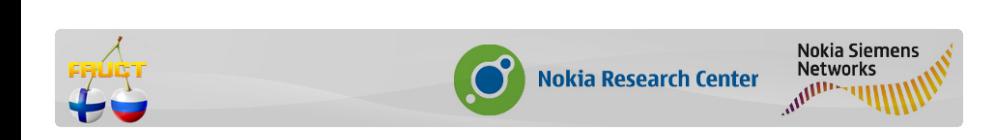

7th Conference of Finnish-Russian University Cooperation in Telecommunications

maemo"

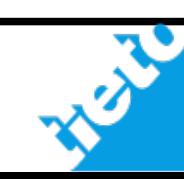

**MeeGo** 

## **Number of packages at Maemo Fremantle Repository**

Repository Maemo fremantle extras: **free: 525** non-free: 0 Repository Maemo fremantle extras-testing: **free: 1614** non-free: 8 Repository Maemo fremantle extras-devel:  **free: 6545** non-free: 46

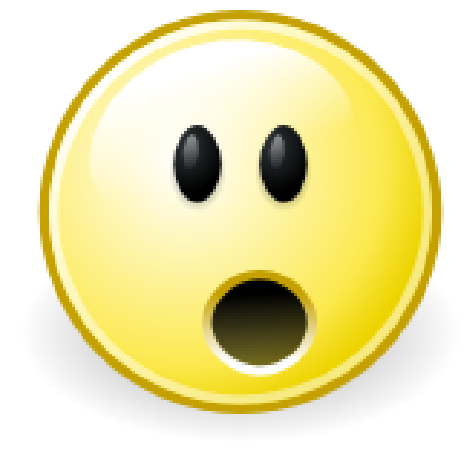

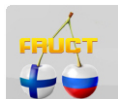

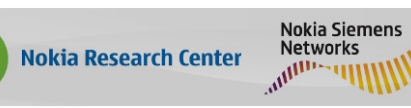

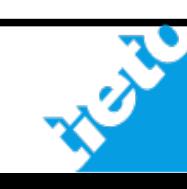

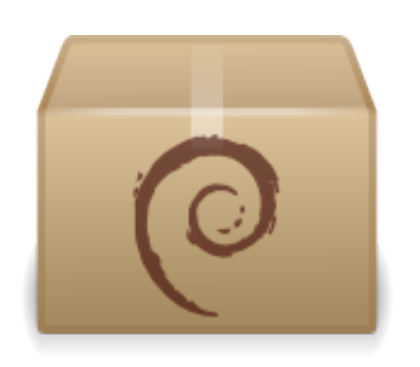

#### •Based in Debian system: dpkg & APT •Q&A by the community •Developer==maintainer •One of the strongest points

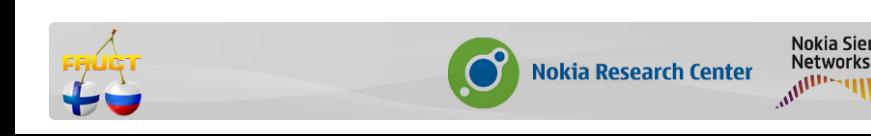

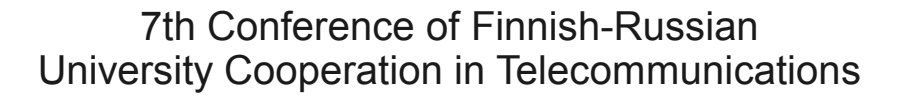

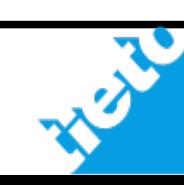

**Developer side**

-The packages are your friends

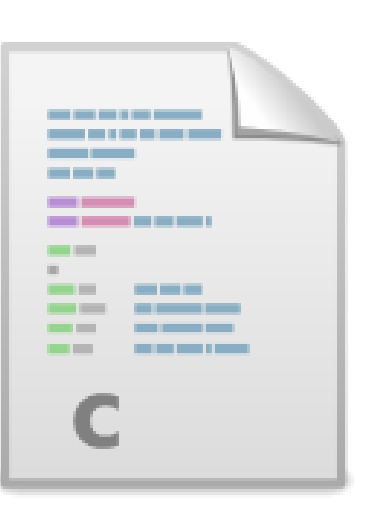

-A good developer should to know at least how to do a small package for his application.

-Create packages is easy and useful (believe me)

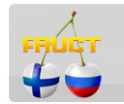

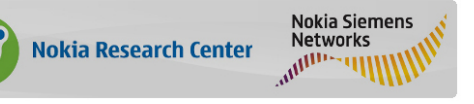

7th Conference of Finnish-Russian University Cooperation in Telecommunications

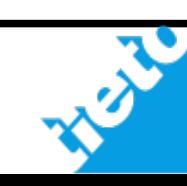

## **User side**

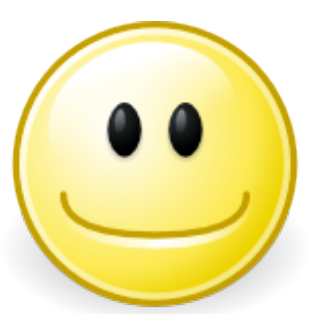

-To know how works the packages save time

-As user you are the best beta tester, please report bugs!

-If you like one application and it is not packaged maybe you could do it.

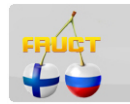

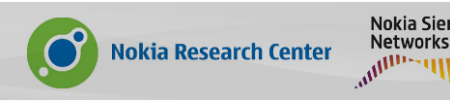

ma<sub>e</sub>mo<sup>"</sup>

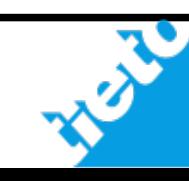

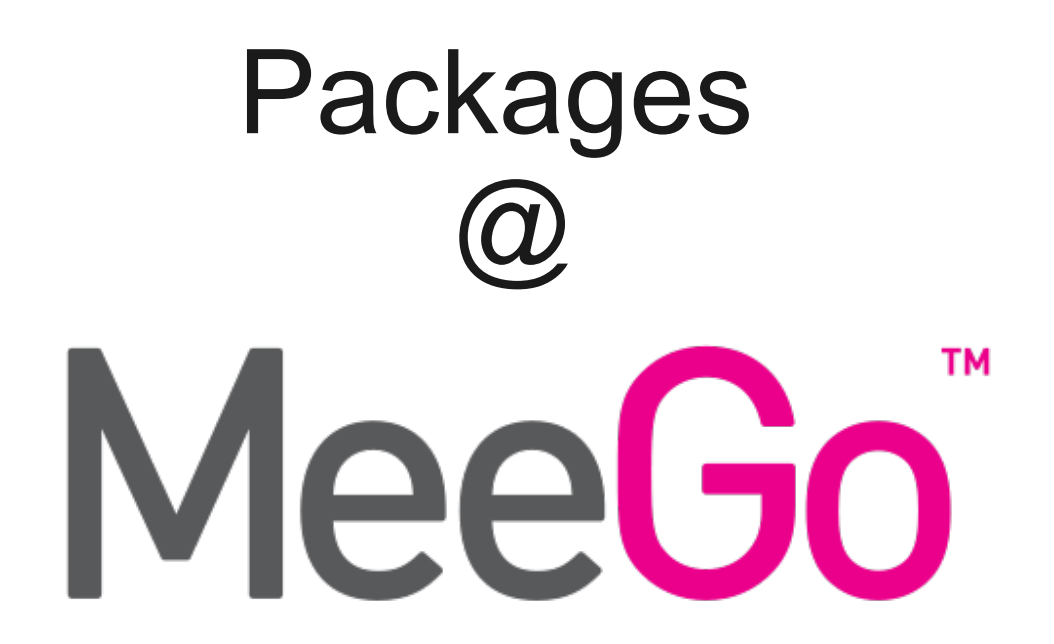

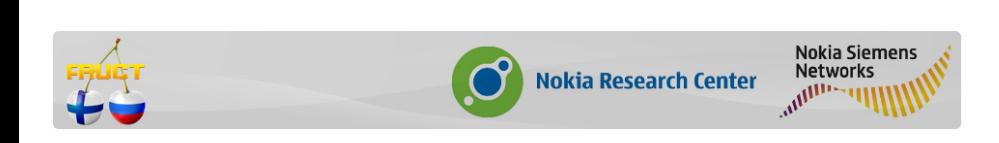

7th Conference of Finnish-Russian University Cooperation in Telecommunications

maemo<sup>"</sup> MeeGo

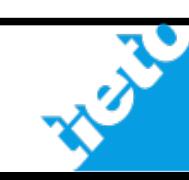

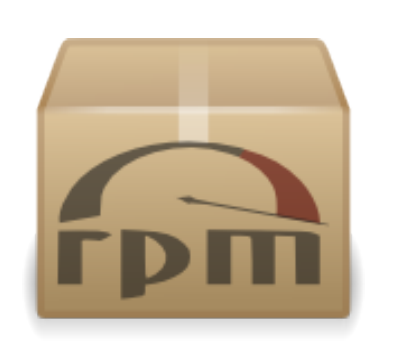

•Based in RedHat system: RPM •Repositories: Community / Market(Ovi) •Q&A different depending the type of app •Developer + Testers + Maintainers + QA •Commercial possibilities

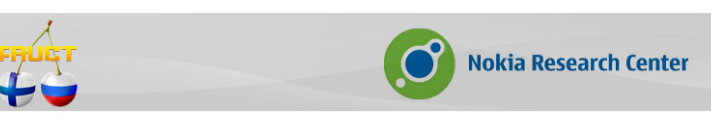

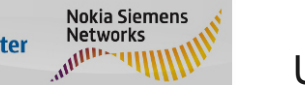

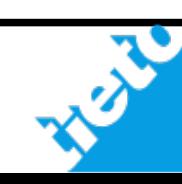

**Developer side**

-Packages are still a friend of yours

-MeeGo will provide a good mechanisms to start deploying thinking in the packages. (MADDE)

### -Commercial possibilities. (OVI Store)

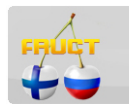

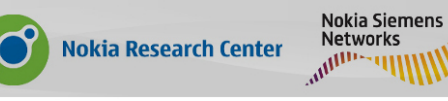

maemo<sup>"</sup>

\_\_\_

 $\mathbb{C}$ 

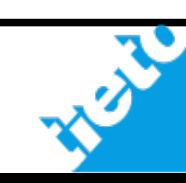

## **User side**

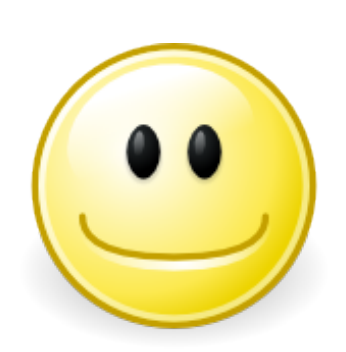

eeGo

-More repositories: Community + Commercial

### -Official support + Q&A in some apps.

-You can contribute (again) doing packages.

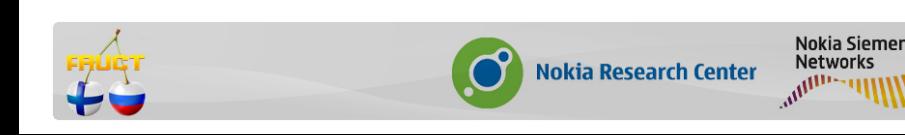

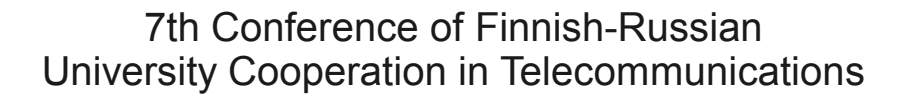

## **How I can create packages? (maybe you were only waiting for this)**

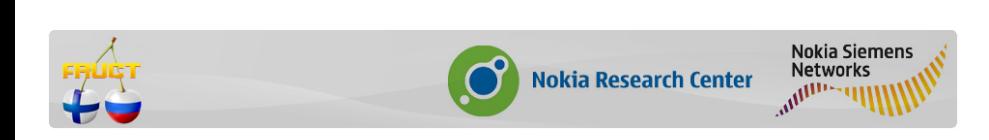

7th Conference of Finnish-Russian University Cooperation in Telecommunications

maemo<sup>"</sup>

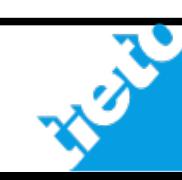

**AGo** 

maemo

-Follow Debian Policy (it is the best reference)

-Adapt to Maemo: icons/paths/etc.

-Test

-Publish:

- Autobuilder
- dput
- SCP

-Promote

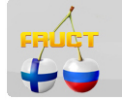

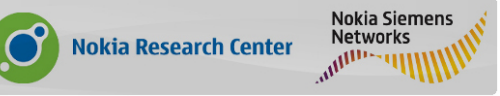

maemo"

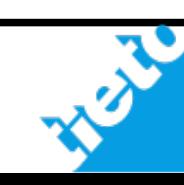

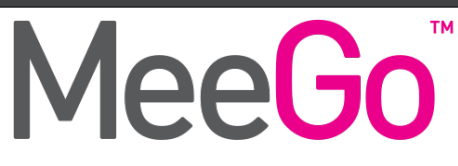

#### -Fedora/RedHat policy could be the reference

-Start practising with RPM..

-Try to package Qt Applications (some differences)

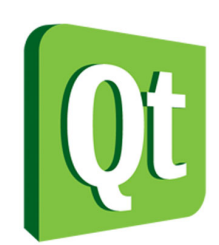

#### -Cross the fingers and hope that Debian packages would be "supported"

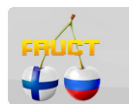

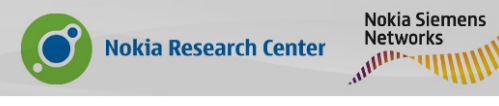

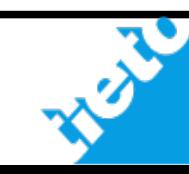

# Thanks for your time.

# Don't forget the packages!

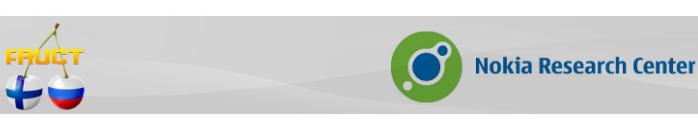

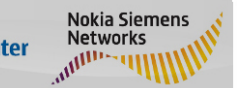

7th Conference of Finnish-Russian University Cooperation in Telecommunications

maemo"

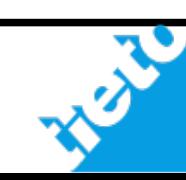

leeGo<sup>\*</sup>